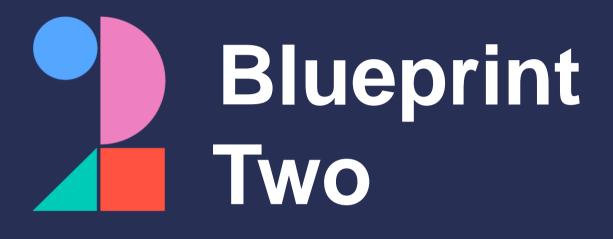

## Get ready for the new digital services

Phase one carrier adoption checklist

### June 2024

Please note: This checklist will evolve over time.

Visit <u>www.velonetic.co.uk/blueprint-two/home</u> for more information on how to get ready.

# Project and change management

### Get ready for phase one:

project sponsors

| Identify all stakeholders who are supporting or affected by the change and ensure that they are aware of the deployment impact |
|----------------------------------------------------------------------------------------------------|
| Hold regular meetings with identified stakeholder groups to seek progress updates and reinforce change benefits                |
| <b>Plan your adoption roadmap</b> using the activities outlined in the adoption guide                                          |
| Revise your adoption change plan, detailing the activities, owners, and due dates                                              |
| Liaise with your vendor to ensure they are aligned to any changes<br>and that they can deliver on technology requirements      |
| Assess and validate any role and responsibility changes / organisational redesign opportunities                                |
| <b>Revise cost estimates</b> associated with digital phase one adoption (e.g. training and testing costs)                      |
| Obtain approval for revised budget allocation proposals from                                                                   |

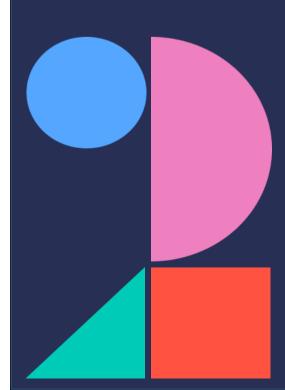

### **Market gateway**

#### Get ready for phase one:

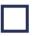

**Obtain your new security credentials** to connect to the market gateway (ASG Adept)

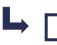

Share the credentials with your IT team or service provider, who are responsible for reconfiguring your systems and testing the new gateway

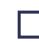

Ensure your IT team / service provider implements new security authentication processes ahead of phase one go-live

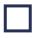

Work with your IT team/service provider to ensure they are able to collect data from the new SFTP location

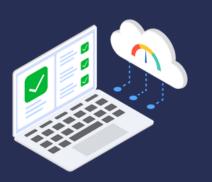

### Messaging (1/2)

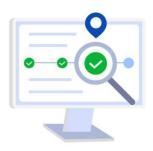

#### Get ready for phase one:

Ensure the Blueprint Two technical specifications have been reviewed by your IT team/service provider to establish how messaging is changing

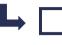

**Complete an assessment of required changes** to the structure, format, and content of your existing messages

Ensure your carrier messaging matches these specifications

Validate the list of messages supplied by Velonetic confirming which standard and customised messages you currently receive, and assess if they will be supported going forward

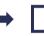

Consider whether there are any customised messages that will no longer be needed

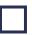

Decide which (if any) customisations you wish to retain and decide if you need to revert to standard or supported versions

Work with your IT team/service provider to compare the content of the standard/supported messages for any data gaps, if your existing messages will no longer be supported

Establish the cost and resources required to revert to the standard/supported versions; or to implement any workaround processes needed in the interim

Identify and document any individuals who currently interact with/rely on messaging from Velonetic

Identify and document current processes that interact with or support existing messages

**Document the changes required to the existing processes** in your impact assessment tool and your change plan after establishing which changes impact messaging

If you need to make updates to your messages/automated processes/robotics technology, work with your IT team/service provider to obtain sign-off and complete the updates

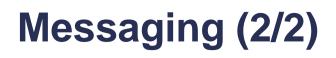

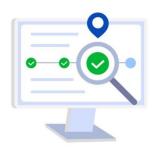

#### Get ready for phase one:

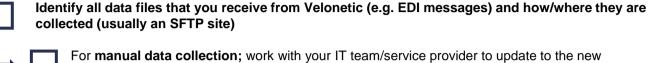

collected (usually an SFTP site)

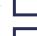

For manual data collection; work with your IT team/service provider to update to the new file collection locations once confirmed by Velonetic

For automated data collection; work with your IT team/service provider to ensure changes are made to support ongoing auto collection from the new SFTP location

If you currently receive your EDI via email, you will need to find an alternative location (an SFTP is recommended)

| - | - | - | - |  |
|---|---|---|---|--|
|   |   |   |   |  |
|   |   |   |   |  |
|   |   |   |   |  |
|   |   |   |   |  |

Consider you approach to ACORD4ALL if you are currently using this message type, as it will be sunset:

Identify your A4ALL messages and consider a long-term plan to move away from A4ALL

Avoid adopting A4ALL as this would be transitional only and therefore only a short-term solution

### New digital market services: IPOS & ICOS

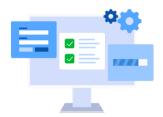

Get ready for phase one:

#### Accessing IPOS & ICOS:

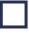

Obtain the URL for the IPOS & ICOS portals once available from Velonetic and ensure this is whitelisted

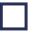

**Review your security specifications** and work with your IT team/service provider to set up and implement authentication

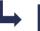

Ensure that all users can access the portals

Establish if your internal systems interact with any of the portals/applications that will no longer be available, then document these changes and inform your IT team/service provider

In the case that you need to make updates to your existing systems or technology, **obtain sign-off** and seek internal approval for the associated costs

Inform your IT team/service provider of any changes required to internal systems to **update the interaction with the new portals/applications** 

### Using IPOS & ICOS:

Document the IPOS & ICOS portal processes and modifications to existing portal processes

Update any user manuals and record the changes in your impact assessment tool and change plan

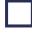

Review ancillary processes to facilitate near-real-time processing

Identify any IT system changes required and capture them in your change plan

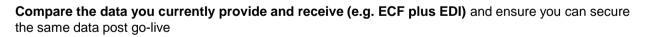

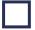

**Upskill users who will be using the new IPOS/ICOS screens** by ensuring they have access to the training materials available

### New digital market services: LORS & DRS (IMR)

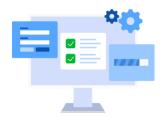

Get ready for phase one:

#### LORS for outward reinsurance submissions:

|   | Obtain the new URL for the LORS portal once available from Velonetic and ensure this is whitelisted                                                                                     |
|---|----------------------------------------------------------------------------------------------------|
|   | Review your security specifications and work with your IT team/service provider to set up and implement authentication                                                                  |
| L | Ensure that all users can access the portals                                                                                                    |
|   | Establish if your internal systems interact with any of the portals/applications that will no longer be available, then document these changes and inform your IT team/service provider |
|   | Obtain the Velonetic user manuals as a training aid, once available                                                                                                    |
|   | Upskill users who will be using the new LORS screen                                                                                                    |

#### Document Repository Services (DRS) (IMR)

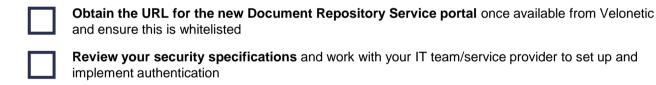

• [

Ensure that all users can access the portals

Establish if your internal systems interact with any of the portals/applications that will no longer be available, then document these changes and inform your IT team/service provider

Obtain the Velonetic user manuals as a training aid, once available

Upskill users who will be using the new DRS screen

### Reporting

### Get ready for phase one:

| <b>Review your list of current Velonetic reports</b> (received via email in January) and decide whether they are still required                                                   |
|----------------------------------------------------------------------------------------------------|
| <b>Distinguish which existing reports are still required post</b><br><b>go-live</b> and assign a report owner(s) for each report that will<br>continue to be used                 |
| Identify where your reports are currently sent to or collected from and define how this process will be updated post go-live                                                      |
| Understand whether there is an automated process that feeds your report data into other databases, as you may need to pull the raw data in different ways to continue the process |
| Assess and define any changes that will need to be made to existing systems when replaced by self-service reporting                                                               |
| Work with your IT team / service provider to make updates to your existing systems (if necessary)                                                                                 |
| Identify current report owners that will need to access the Qlik<br>Sense tool to download new reports, and who may require<br>training to set up reporting                       |
| Provide reporting owners with upskilling by reading the Qlik<br>Sense training pack once available from Velonetic                                                                 |
| There will be some rationalisation of language for reporting so look out for details of these changes from Velonetic                                                              |
|                                                                                                    |
|                                                                                                    |

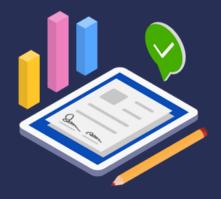

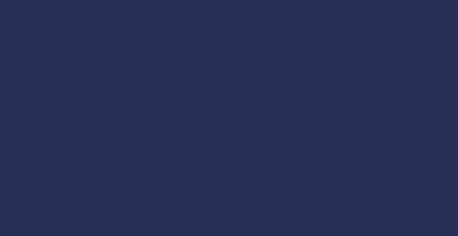

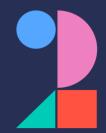